# 数理データサイエンスコース プログラミング体験講義 岡山大学 オープンキャンパス2023

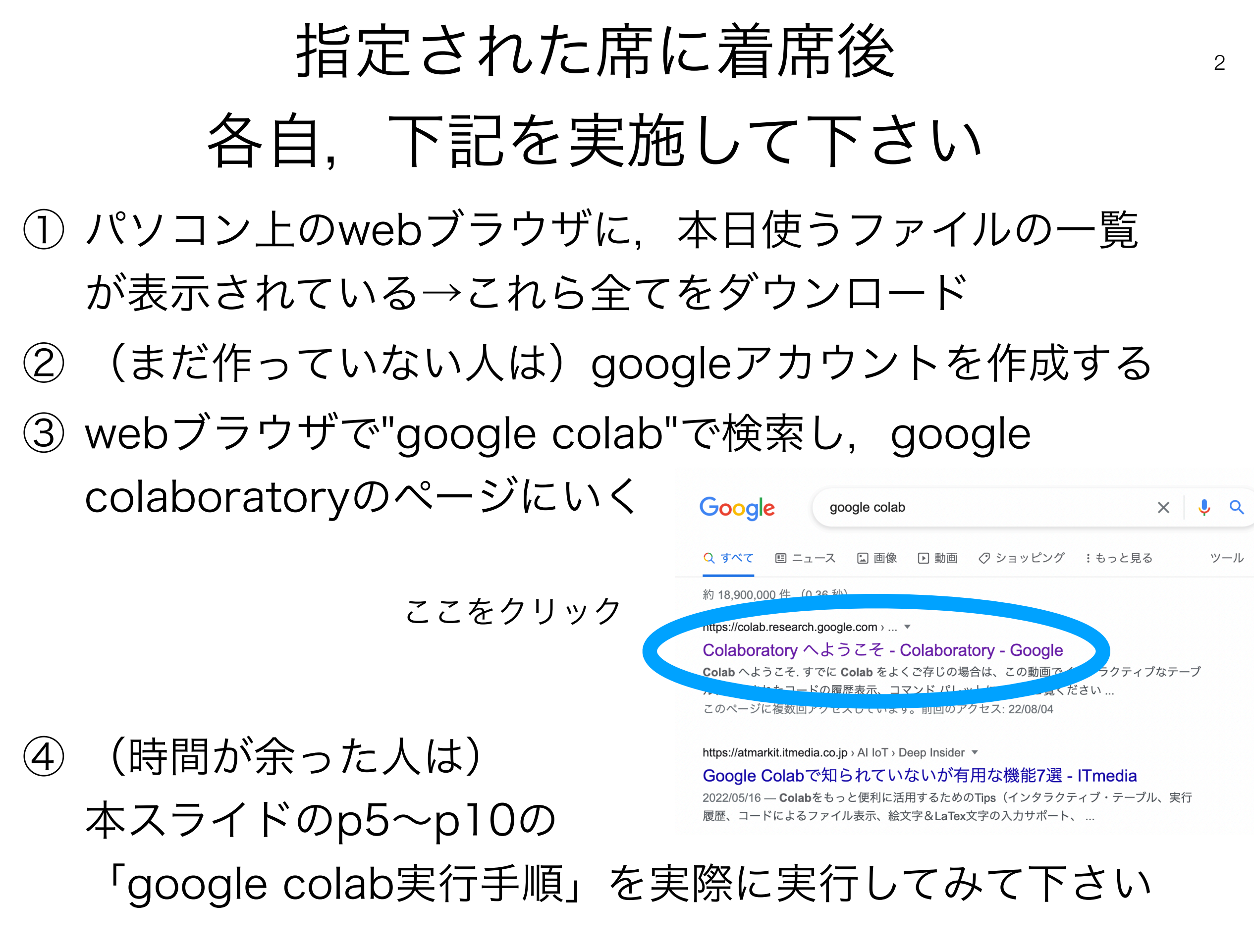

### 補足:自宅で今回の演習内容を 実施するには

- 本日使用するファイルは <http://www.mtds.okayama-u.ac.jp/OC/> 上に置いています
- 自宅(あるいは自分の)パソコンのwebブラウザで 上記URLにアクセスし,ファイルをダウンロードすれ ば,今回の演習内容を家でも実施できます.

# Google Colaboratoryとは

- 通称Google colab.
- googleのアカウントを持ち,かつインターネットさえ繋 げれば,webブラウザ上でプログラミング(例: python)が行える

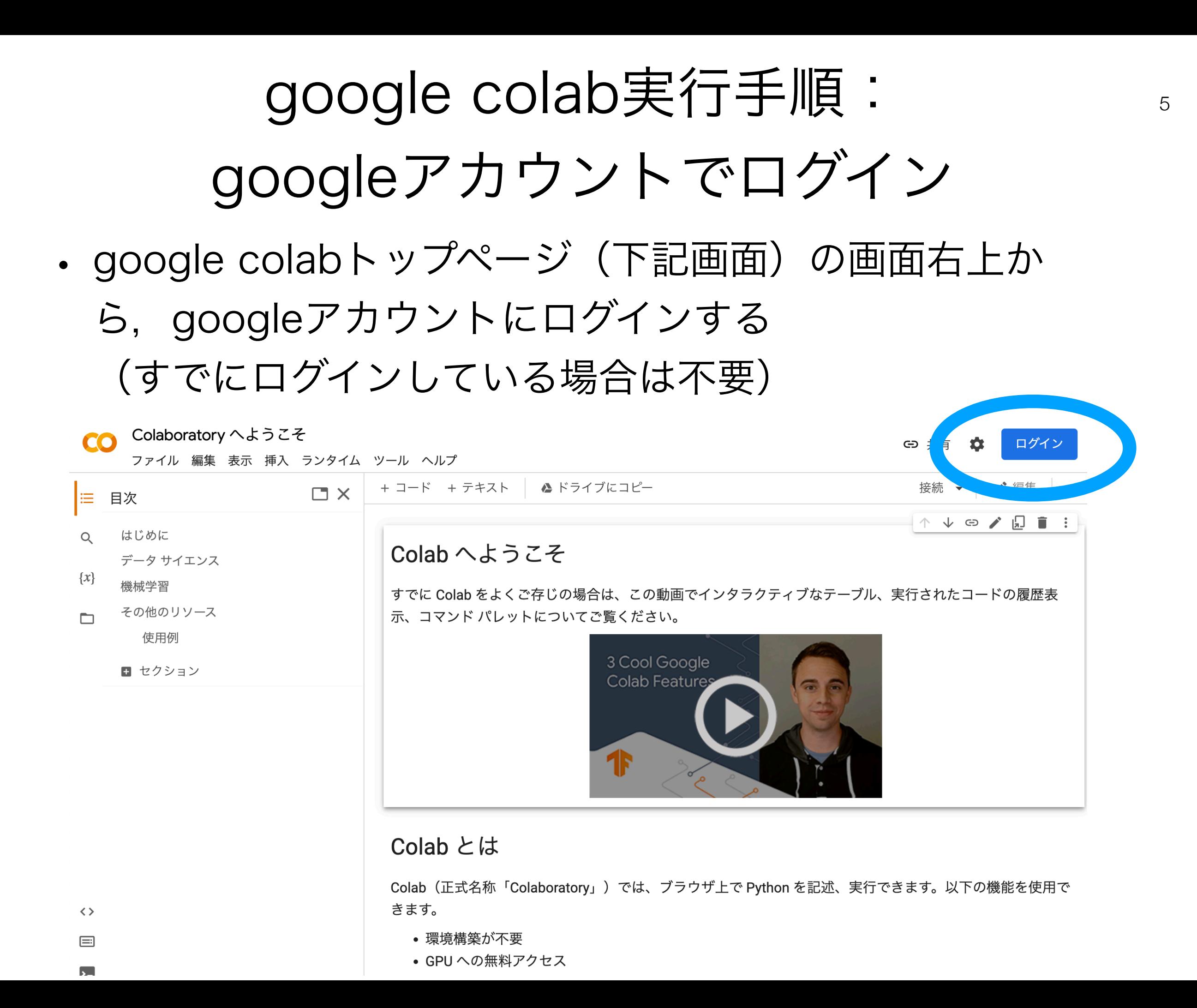

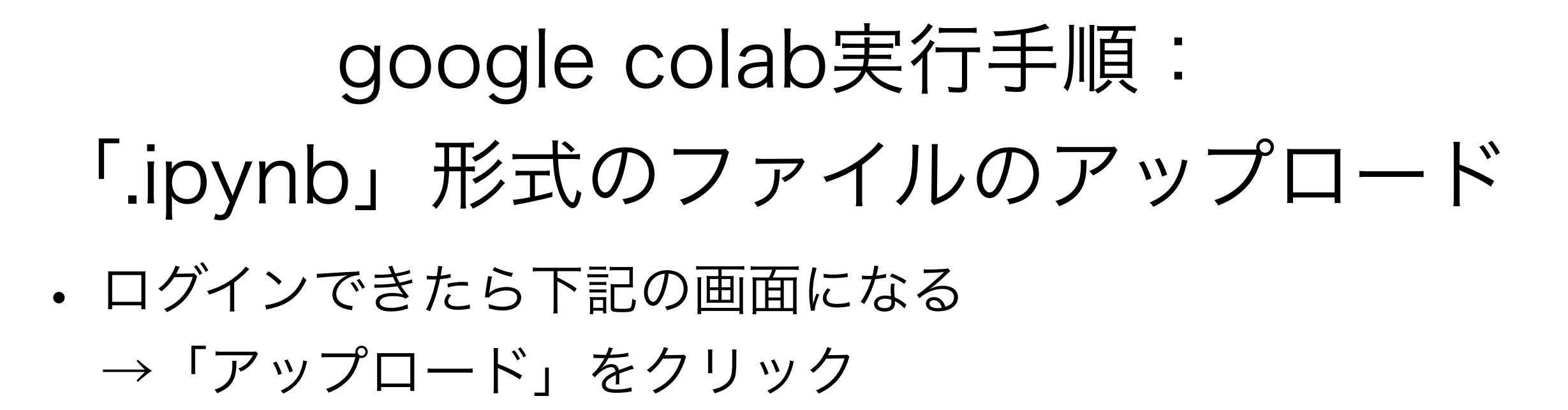

6

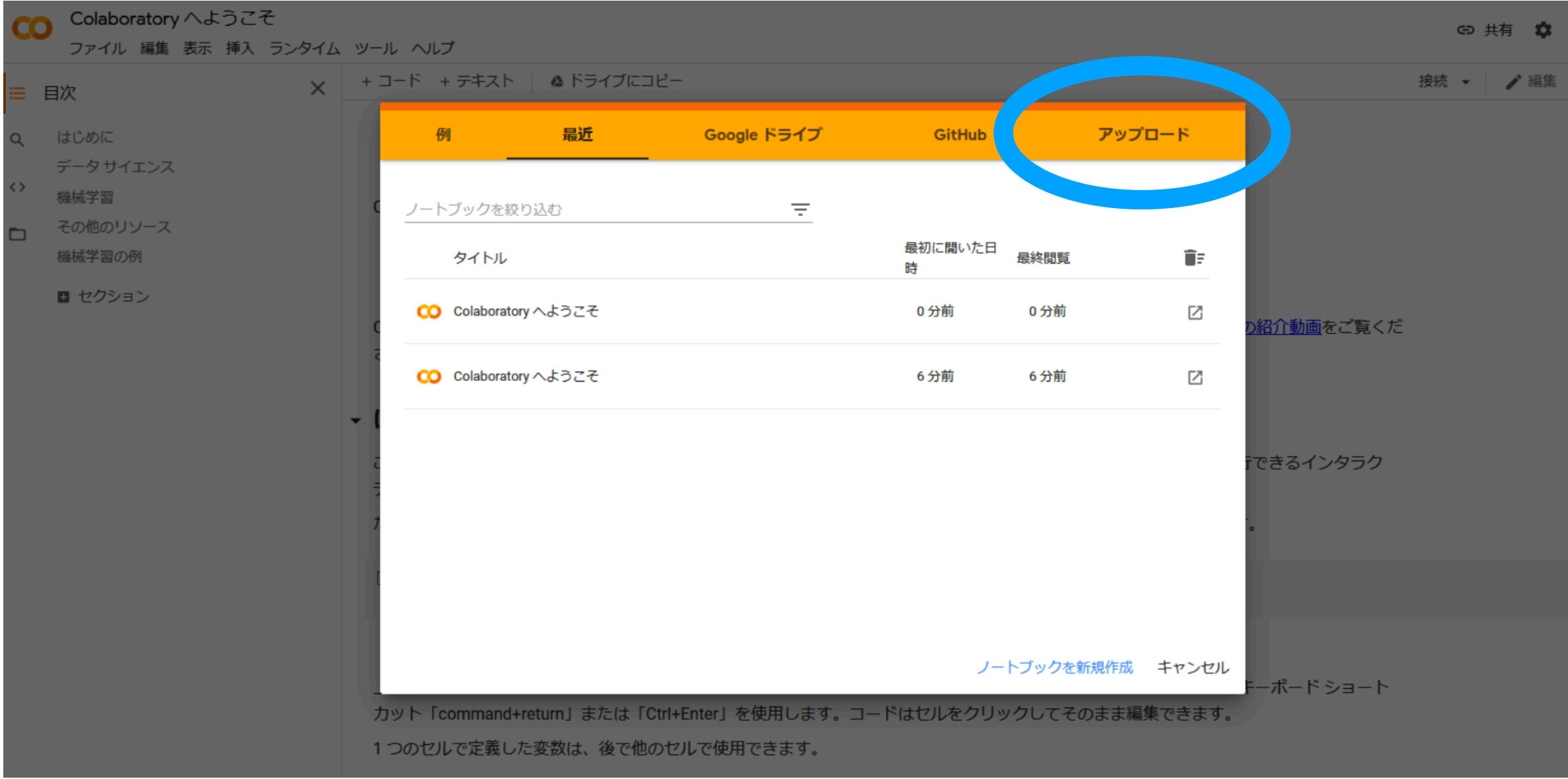

google colab実行手順: 「.ipynb」形式のファイルのアップロード

7

- アップロードをクリックすると下記の画面になる
	- →本日使用する「.ipynb」形式ファイルを,画面中央に向 かってドラッグ&ドロップ

(本日は最初に"Python入門.ipynb"を使うので,このファ イルを下記画面中央にドラッグ&ドロップして下さい)

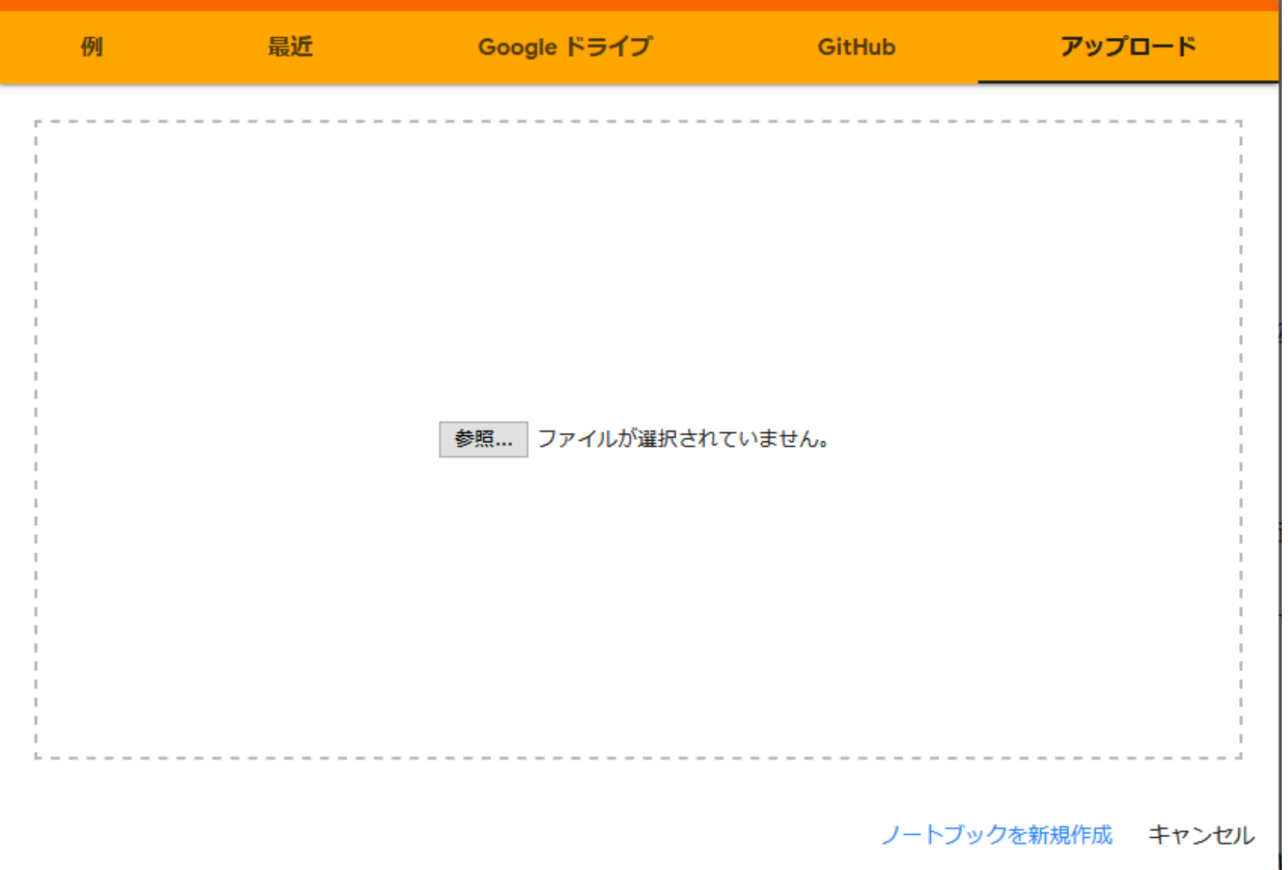

## google colab実行手順: 「.ipynb」形式のファイルの確認

- Python入門.ipynbファイルが表示された.
- 各セル(灰色の箱)に,コードが打ち込んである.

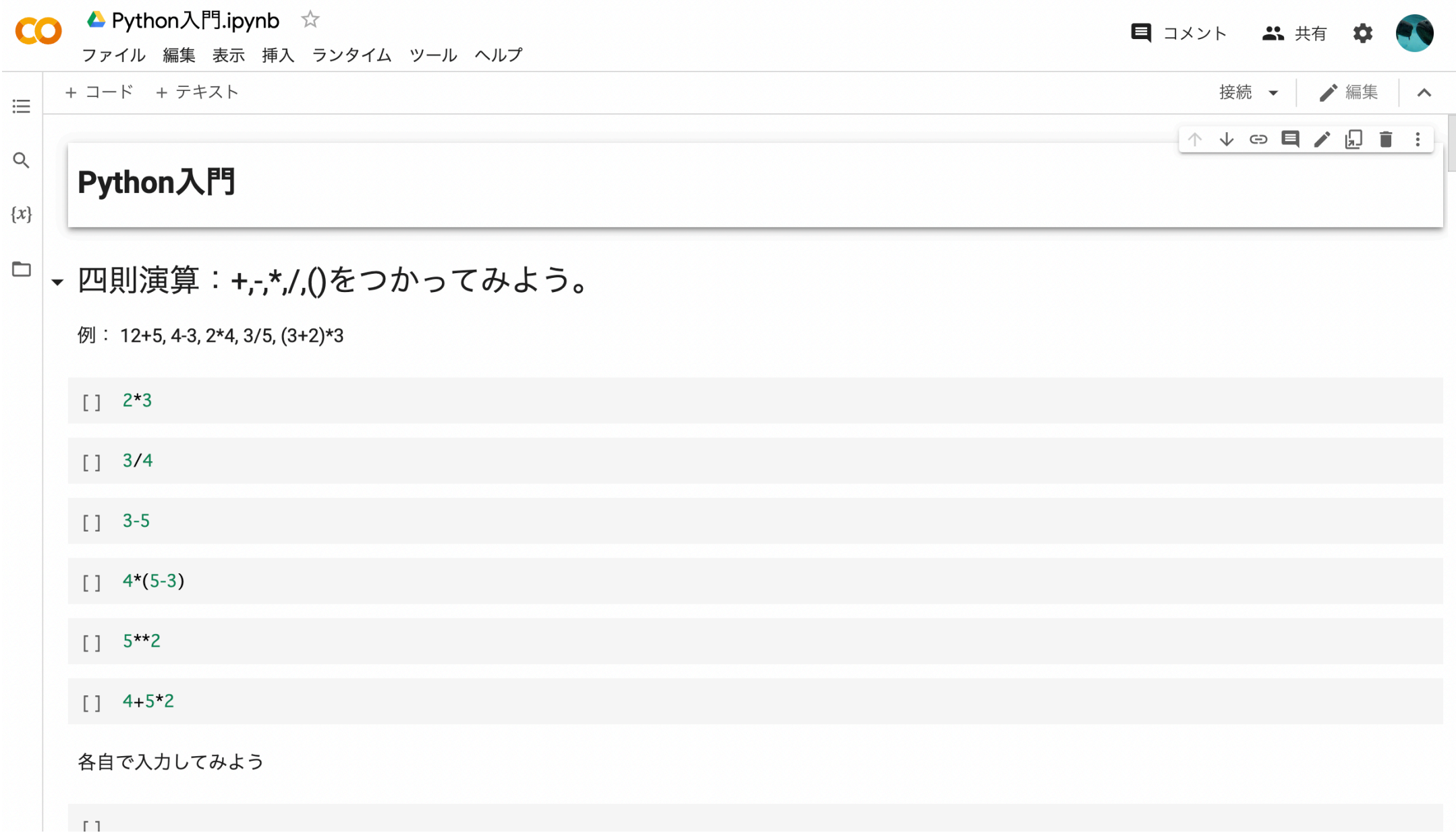

### google colab実行手順: コードを実際に実行してみる

• セルにマウスカーソルを合わせると, 実行ボタンが表示さ れる→これをクリックすると,コードが実行される(出 力結果が下に表示される)

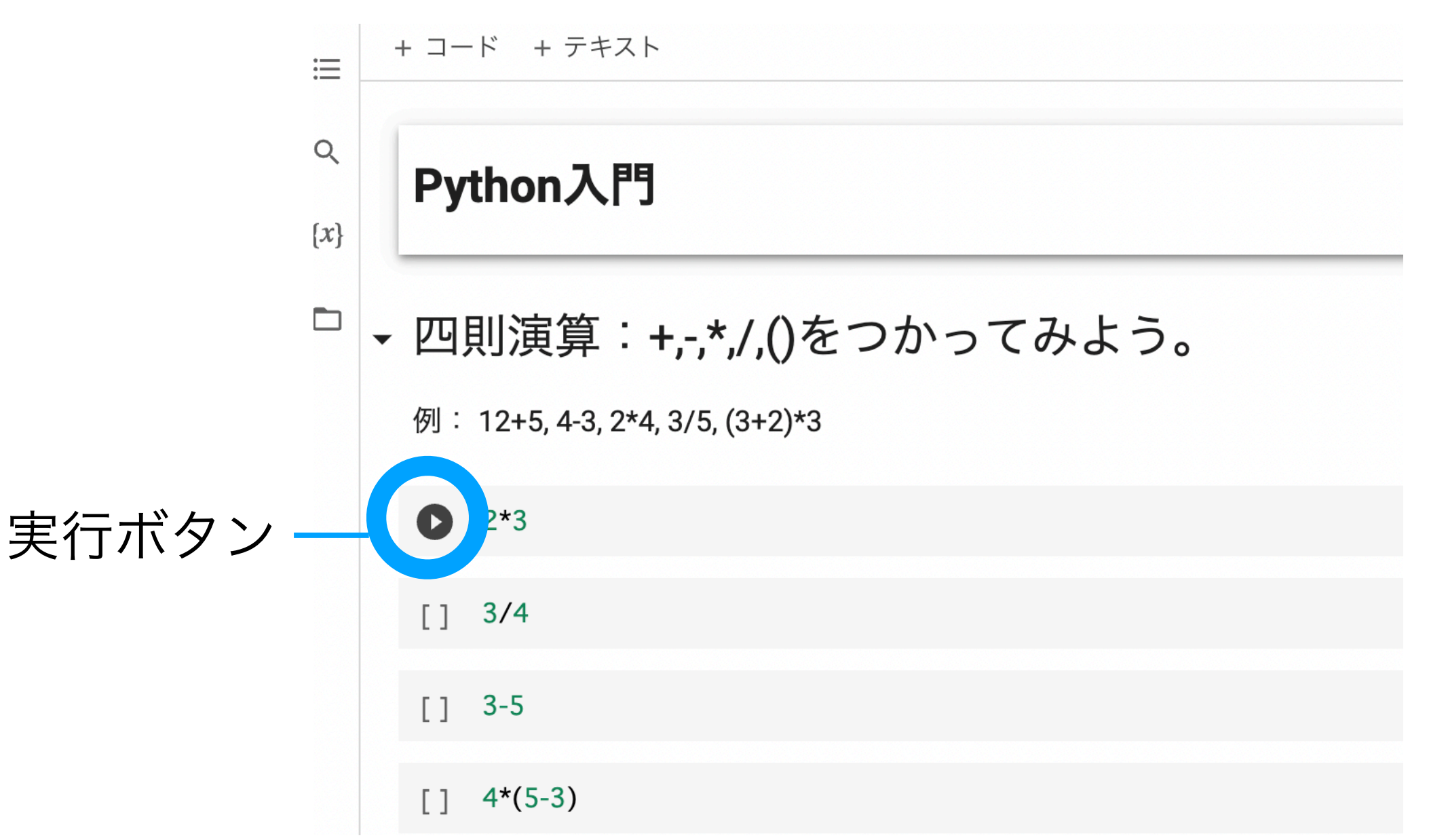

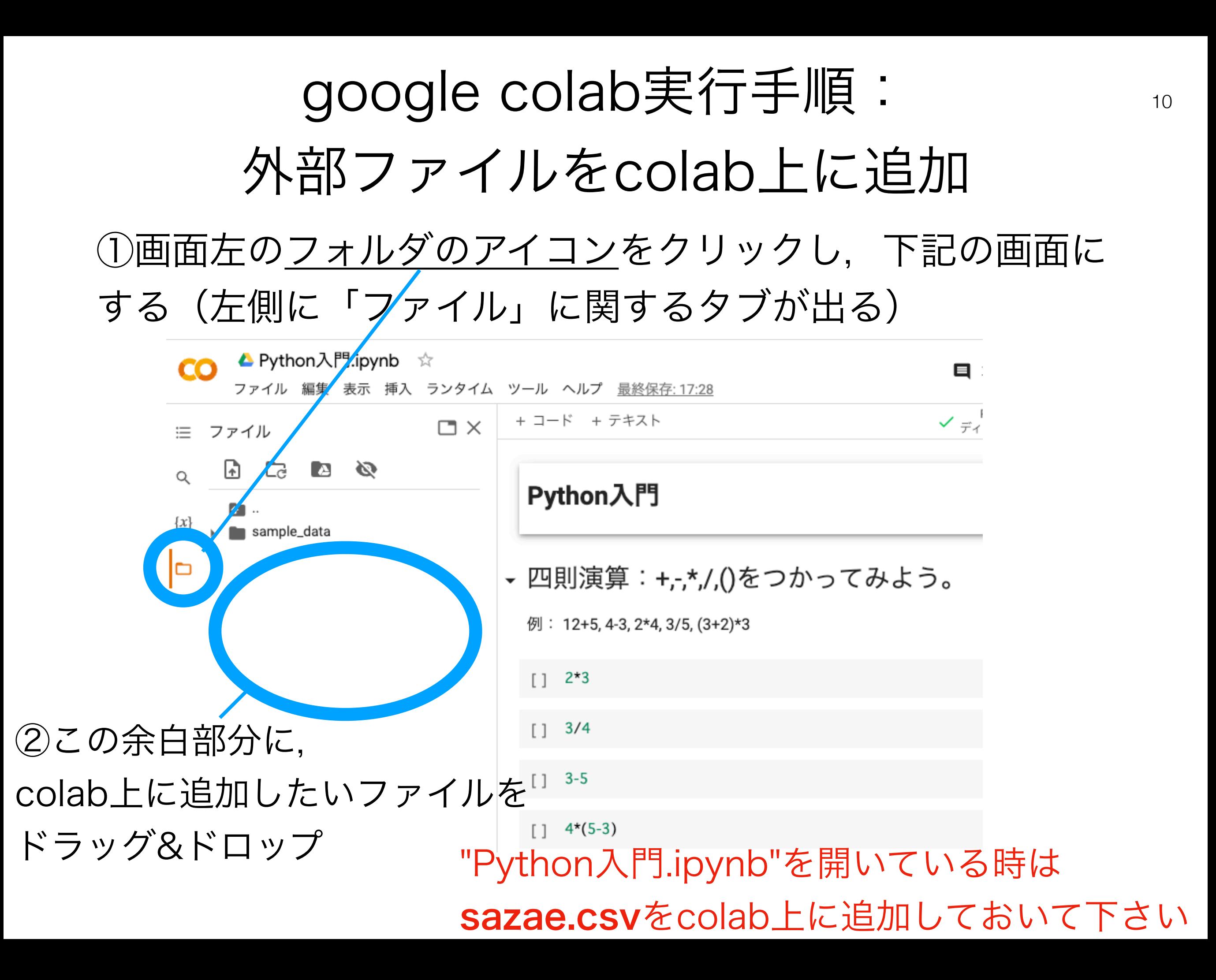

### 本日の流れ

- ミニ講義:機械学習とは
- 演習①:Python入門
	- o 使用ファイル: Python入門.ipynb, sazae.csv
- 演習②:アヤメデータの教師あり分類学習
	- 使用ファイル:Ayame.ipynb, iris0.csv
- 演習③:手書き文字データの教師あり分類学習
	- 使用ファイル:NumberTest.ipynb

# 機械学習とは

# 注目される人工知能(AI)技術

データサイエンス: 国のAI戦略で「全大学生が習得」

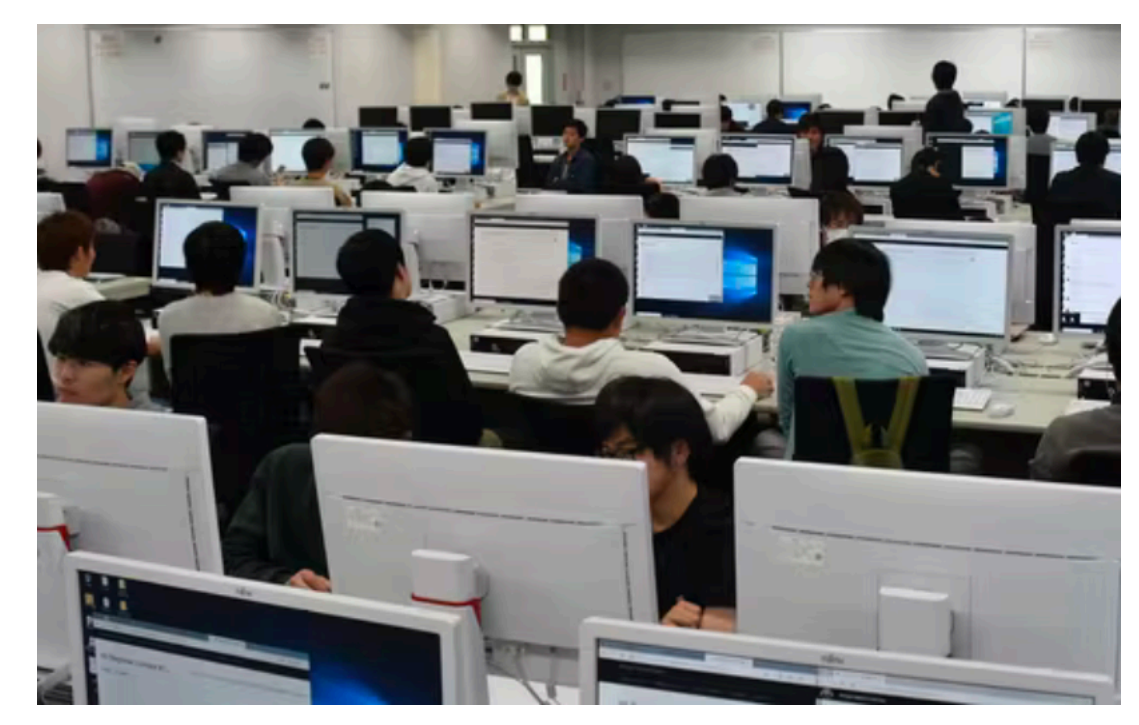

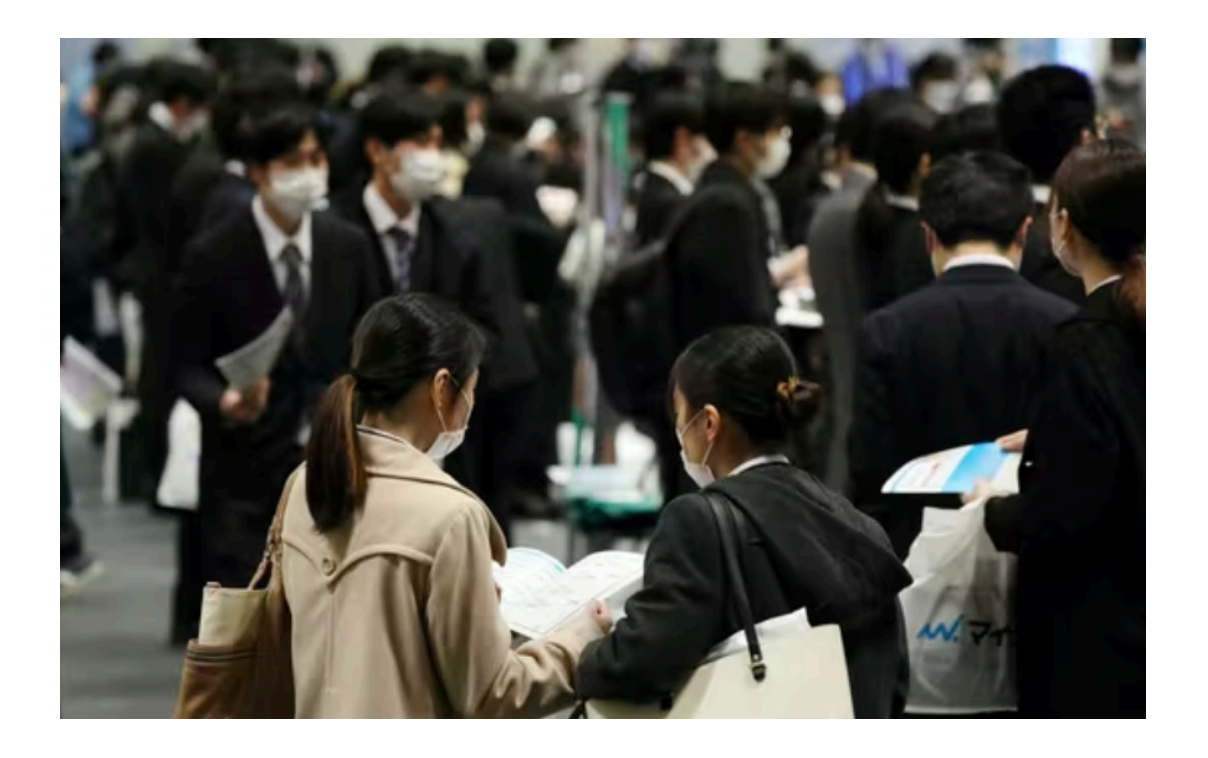

### デジタル人材\*「別枠採用」が3割 主要企業の来春新卒

\*(記事では)データ分析や人工知能(AI) などの専門人材を指す

参考: https://www.nikkei.com/article/DGXZQOUE076BW0X01C21A2000000 <https://www.nikkei.com/article/DGXZQOUC0346M0T00C22A6000000/>

"AI" (機械学習) 技術の例

推薦システム

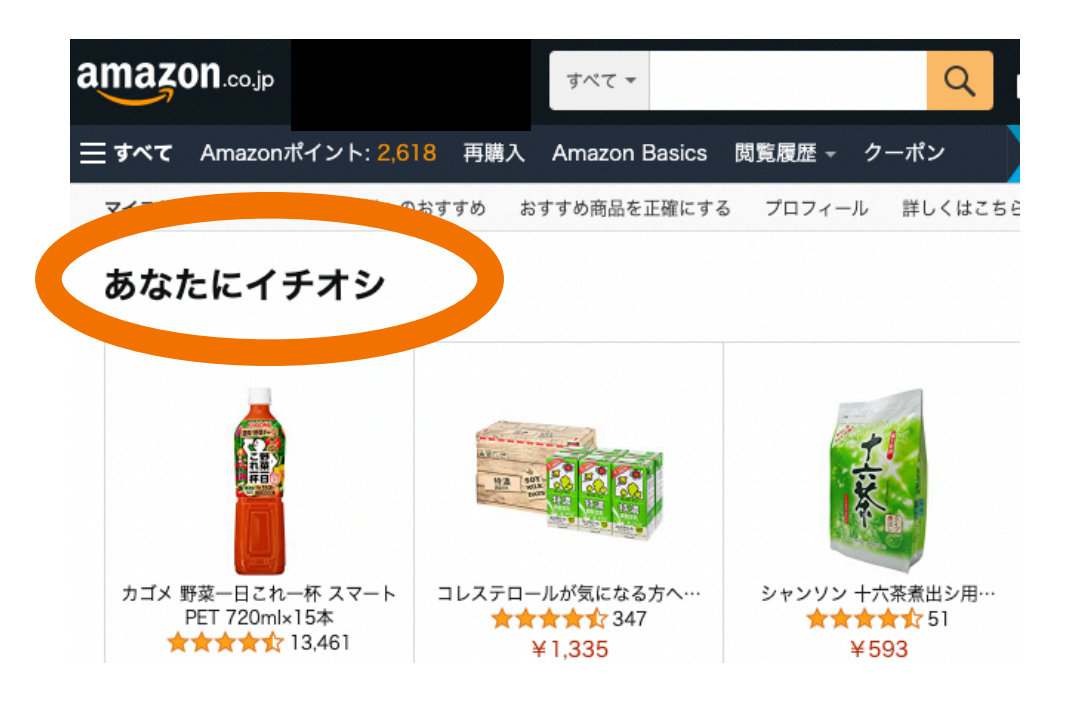

#### 手書き文字認識

 $\begin{array}{cccccccccccccc} \circ & \circ & \circ & \circ & \circ & \circ & \circ & \circ & \circ \end{array}$  $\Omega$ 1 1 1 1 1 1 1 1 1 1  $\overline{2}$  $2222012222$ 3  $3333333333$  $\overline{4}$ 4444444444 5  $S55555555$ 6 6066666666  $\overline{7}$ 777777777 8 888888888 9 

### カメラの顔認識 音声認識(Siri)

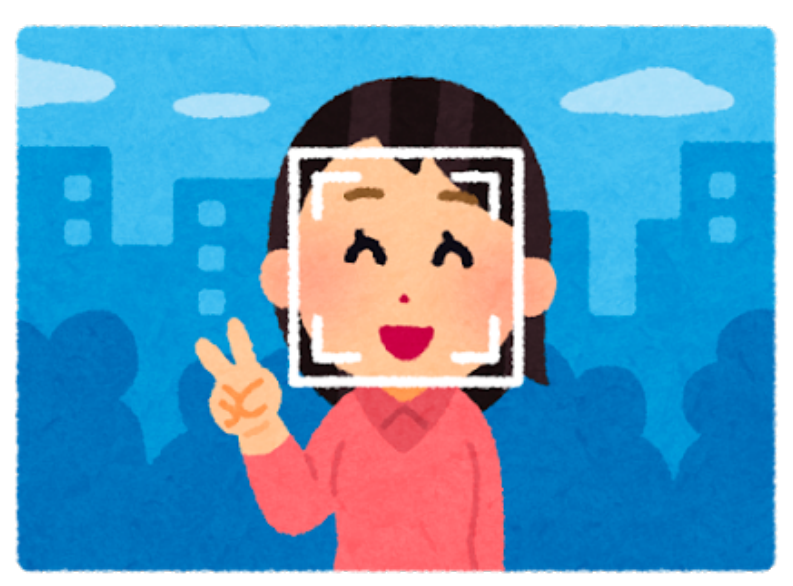

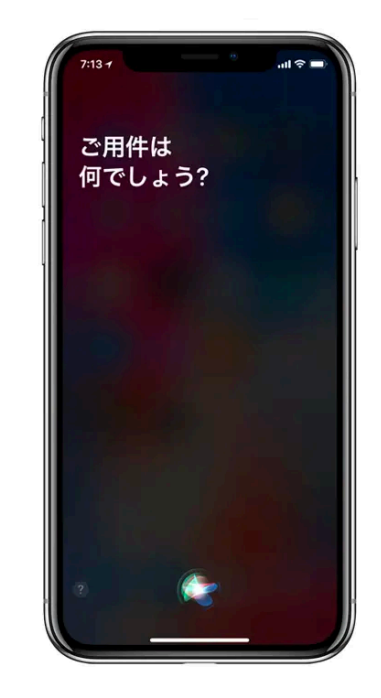

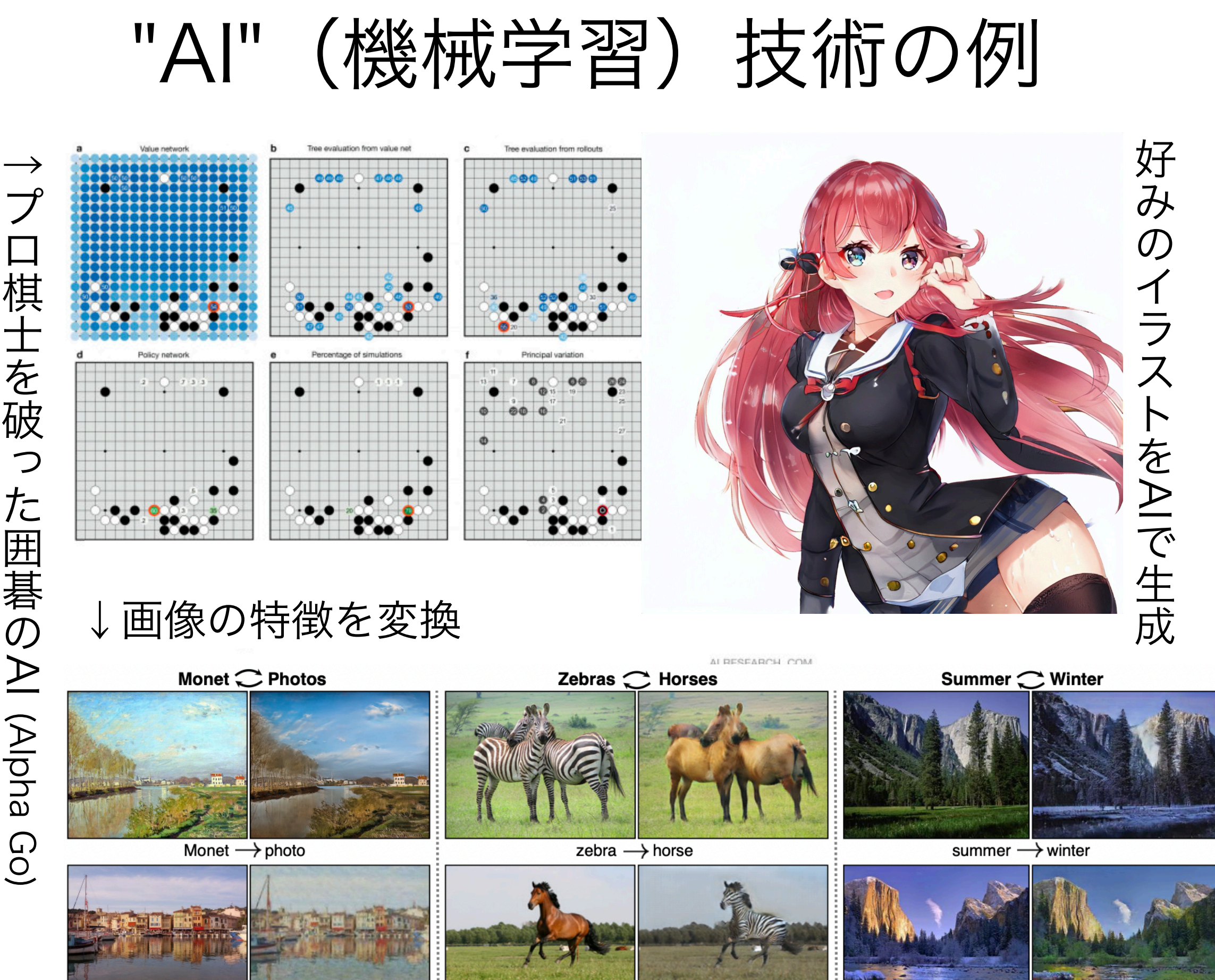

 $photo \rightarrow$ Monet

horse  $\rightarrow$  zebra

winter  $\rightarrow$  summer

15

機械学習とは

- 機械学習:多くの人工知能(AI)の基盤となっている技 術.
- →この講義では,機械学習のカテゴリの1つ「教師あり学 習」に注目し,その一部を実際に体験してみる.

### 機械学習とは(教師あり学習の場合)

教師あり学習とは...予測や判別等のために使う**関数**を, <u>得られたデータから"学習"すること.</u>

 $\bullet$  一般の数学でいう"関数":入力xに対し、何らかの加工し

て,  $y$ を出力 (例:  $f(x) = 2x + 3 = y$ )

入力"  

$$
"x"
$$
 関数  $f$   —   $\sharp$   #7"y"

• 機械学習(教師あり学習)で扱う"関数":入力から出力を <u>予測. 関数ƒの中身は未知</u>.

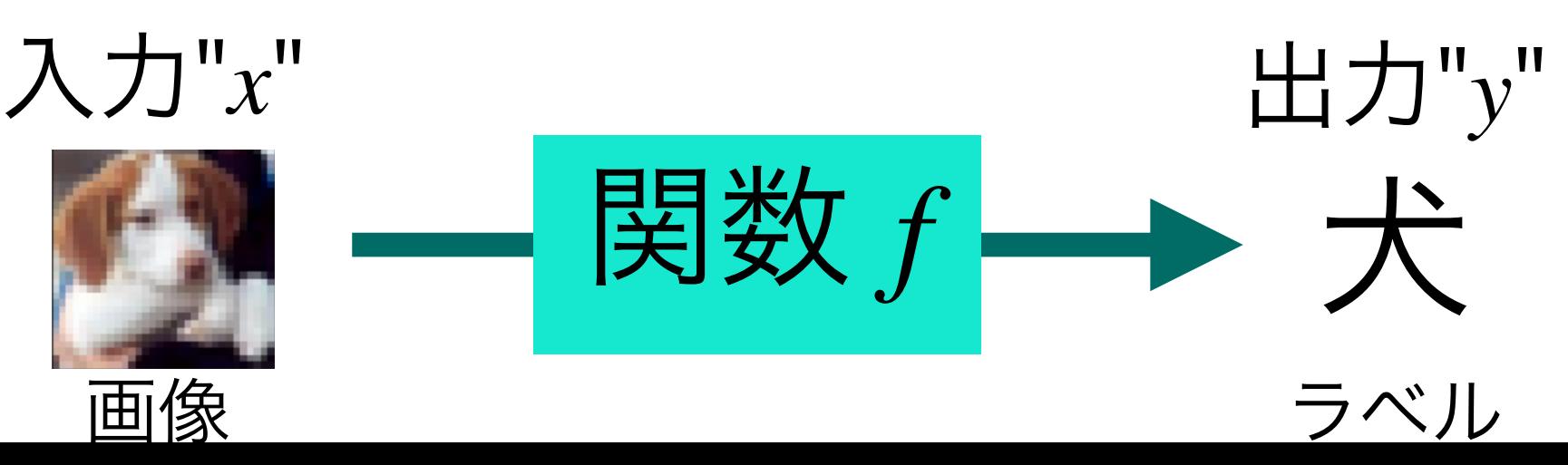

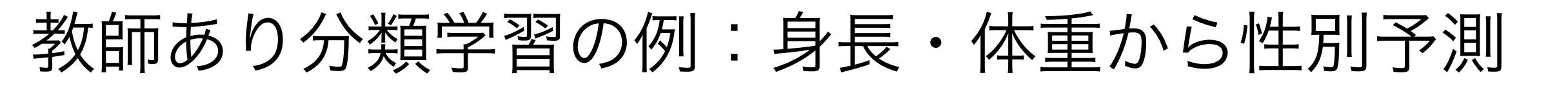

.目的:身長・体重から性別を予測する関数*f*を学習.

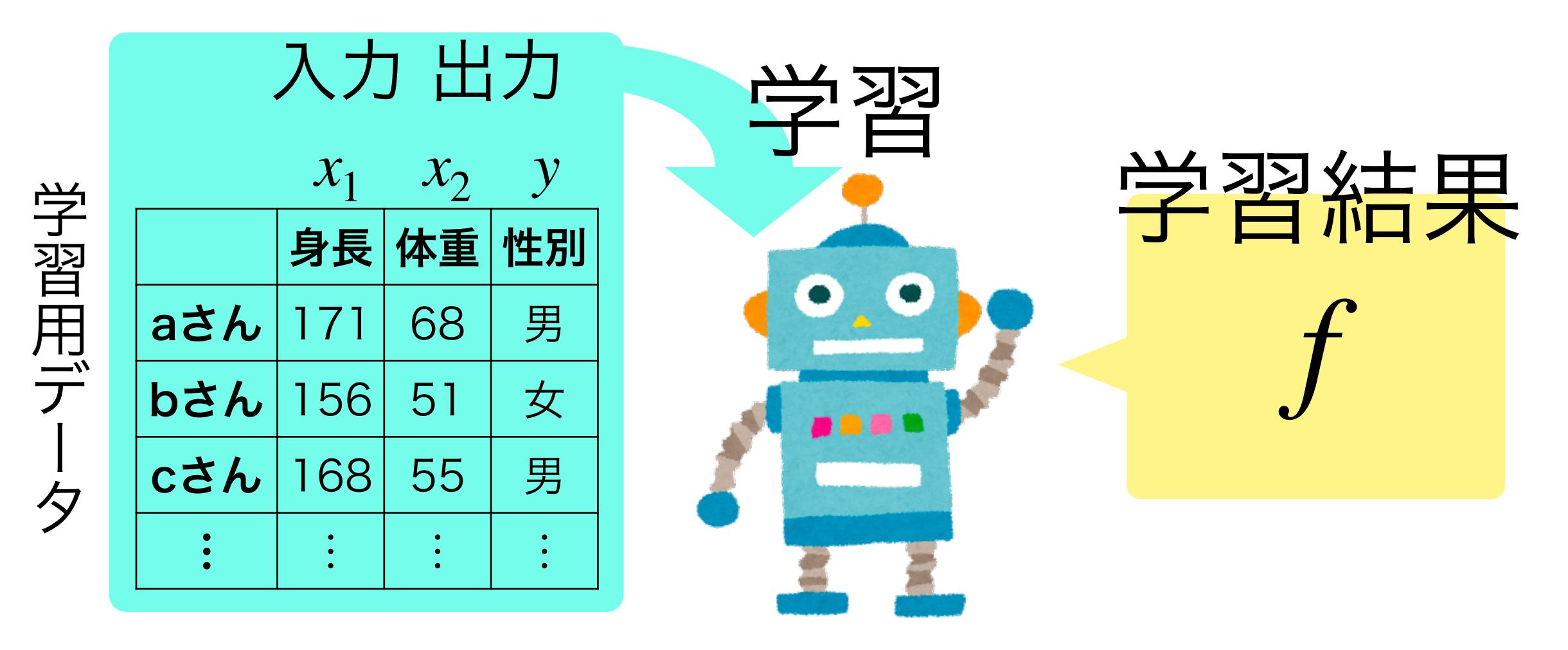

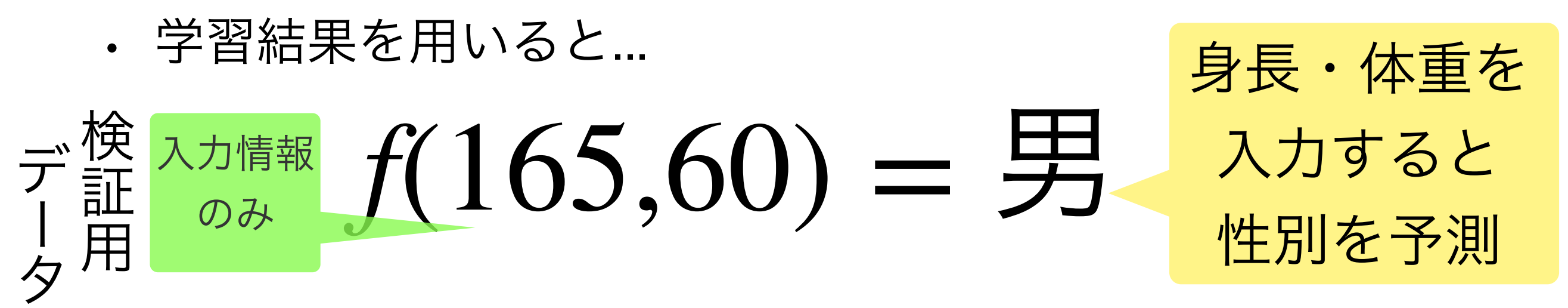

「関数*f*を学習する」とは?

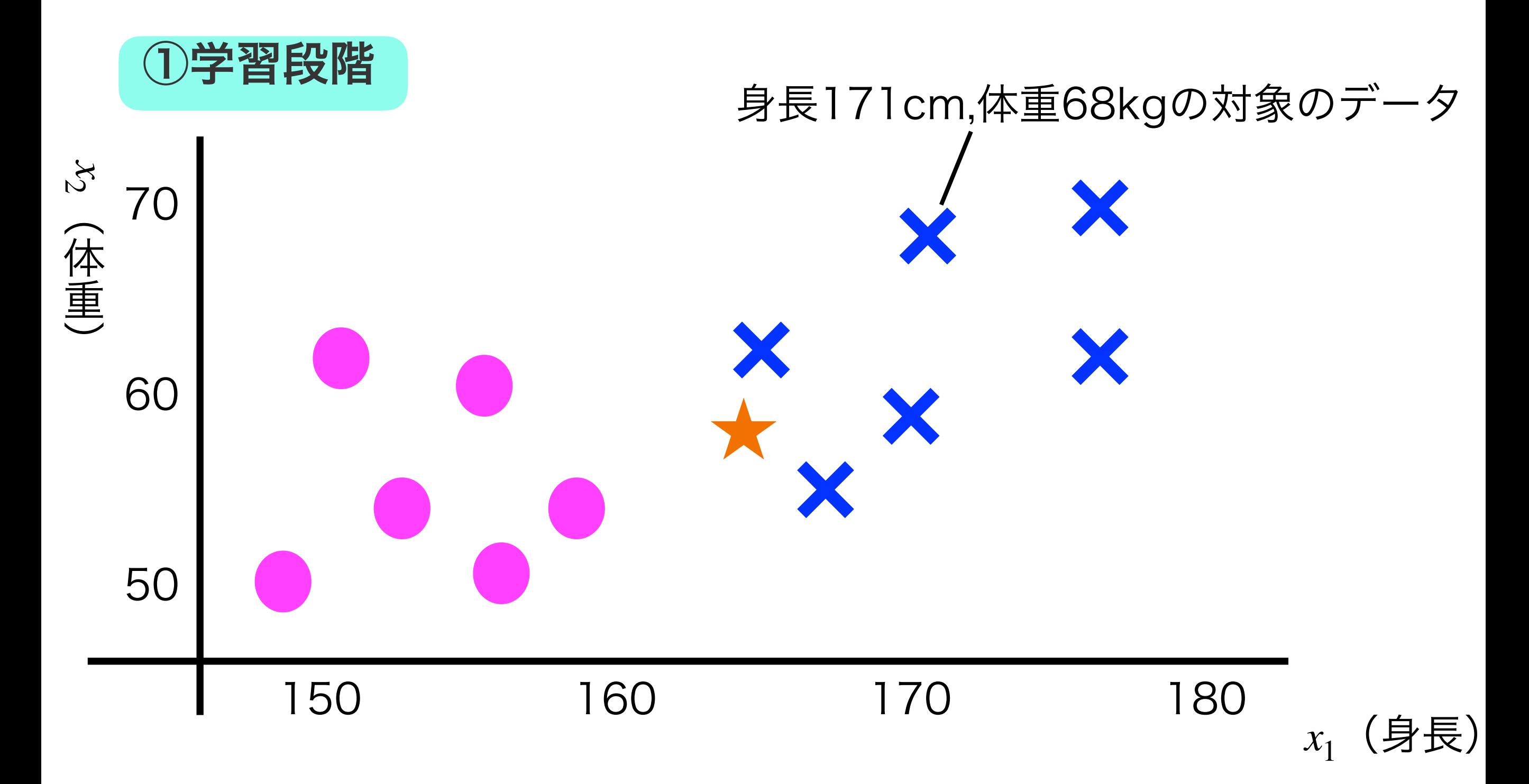

19

「関数*f*を学習する」とは?

20

![](_page_19_Figure_1.jpeg)

「関数*f*を学習する」とは?

![](_page_20_Figure_1.jpeg)

「関数*f*を学習する」とは?

- . Q,境界線の役割を果たす関数fはどうやって得られるの?
- A, を下記のように定義すればよい. *f*

*f*(*x*1, *x*2) = *w*<sup>0</sup> + *w*1*x*<sup>1</sup> + *w*2*x*<sup>2</sup> = *w*<sup>0</sup> + **w**⊤**x***<sup>i</sup>* .................(★)

$$
\circ \quad \mathcal{L}\mathcal{L} \circ \mathcal{L}, \quad w_0, \ \mathbf{w} = (w_1, w_2)^\top \mathcal{L} \circ \mathcal{L} \circ \mathcal{L} \circ \mathcal{L}.
$$

<u>学習=関数fの未知係数 $w_{0}$ , wの<mark>具体的な値を得る</mark>こと</u>

 $\bullet$  この場合, 境界線は下記を満たす $x_1, x_2$ の集合.

$$
f(x_1, x_2) = w_0 + w_1 x_1 + w_2 x_2 = 0
$$

→直線の方程式!

サポートベクターマシン(SVM)

• 関数f (境界線) の推定の方法は様々.

• Q, 新たなデータが得られた時,分類の失敗が少なそうな 境界線はどっち?

![](_page_22_Figure_3.jpeg)

### 補足:SVMにおける境界線の学習

- . SVMでは下記の最適化問題を通じて $w_0$ , wを求める.
	- 境界線からxの点までの最短距離(マージン)が最大になるよ うに求める (y<sub>i</sub> ∈ {-1,1})

$$
\max_{\mathbf{w}, w_0} \min_i \frac{\|\mathbf{w}^\top \mathbf{x}_i + w_0\|}{\|\mathbf{w}\|}
$$

$$
\text{S.t. } y_i(\mathbf{w}^{\top}\mathbf{x}_i + w_0) \ge 0, \ (i = 1, ..., n)
$$

• 実際は上記を簡略化した下記の最小化問題をとく

$$
\min_{\mathbf{w},w_0} \frac{1}{2} \mathbf{w}^\mathsf{T} \mathbf{w}
$$

$$
\text{S.t. } y_i(\mathbf{w}^{\top}\mathbf{x}_i + w_0) \ge 1, \ (i = 1, ..., n)
$$

サポートベクターマシン (ソフトマージン)

- 下記のような場合:直線で分類しようとしても,多少の分 類の失敗が生じてしまう...
- 分類の失敗を許容しつつ,直線で分類するSVM

![](_page_24_Figure_3.jpeg)

25

![](_page_25_Picture_0.jpeg)

. SVMでは下記の最適化問題を通じて $w_0$ , wを求める

$$
\min_{\mathbf{w}, w_0, \xi} \frac{1}{2} \mathbf{w}^\top \mathbf{w} + C \sum_{i=1}^n \xi_i
$$

$$
\text{S.t. } y_i(\mathbf{w}^\top \mathbf{x}_i + w_0) + \xi_i \ge 1,
$$

$$
\xi_i \geq 0, \quad (i=1,\ldots,n)
$$

- $\xi = (\xi_1, ..., \xi_n)^\top : \hat{A} \times \hat{B} \times \hat{C}$ 誤差
- $C \geq 0$ : 誤差の重要度を示すハイパーパラメータ
	- 事前にユーザーが設定
	- が大きいほど,誤差に対し寛容になる *C*

これまでのまとめ

- 分類の教師ありの機械学習では,下記の2段階を行う ① 学習(訓練)段階:データX, yで, 関数ƒ(境界線)を学 習.
	- ② 検証段階:データX,yで, 学習した関数fの性能検証
		- · 例, 新たなデータXに対する予測, 正解率の計算
- ここでの学習とは,「直線の境界線を求める」こと **.**理由:学習する関数*f*が,直線の方程式を表すため
- · 今回学習には(ソフトマージン)SVMを用いる.

# Pythonの演習

### 本日の流れ(再掲)

- ミニ講義:機械学習とは
- 演習①:Python入門
	- o 使用ファイル: Python入門.ipynb, sazae.csv
- 演習②:アヤメデータの教師あり分類学習
	- 使用ファイル:Ayame.ipynb, iris0.csv
- 演習③:手書き文字データの教師あり分類学習
	- 使用ファイル:NumberTest.ipynb

# Python (パイソン) について

- Pythonとは:
	- プログラムを作るための言語(プログラミング言語) の1つ.
	- 機械学習やデータ分析を行うのに優れている.

使用データ1:アヤメ(iris)データ

- 花びら・がく片の大きさから,アヤメの種類を予測する
- 入力 (特徴量) X (150x4 行列):
	- o がく片の長さ (cm) : Sepal Length
	- o がく片の幅 (cm) : Sepal Width
	- o 花びらの長さ (cm) : Petal Length
	- o 花びらの幅 (cm) : Petal Width
- 出力 (クラス) y (長さ150ベクトル):
	- setosa(セトーサ)
	- o versicolor (バーシーカラー)
	- o virginica (バージニカ)

![](_page_30_Figure_11.jpeg)

元論文: https://ia802305.us.archive.org/1/items/biostor-11559/biostor-11559.pdf

![](_page_30_Figure_13.jpeg)

### 使用データ2:手書き文字データ

- 手書き文字画像から,その文字を予測する.
- 入力 (特徴量) X (1797x64 行列):
	- 8×8ピクセルの濃さが変量となっている (8x8=64)
	- 濃さは16段階で表現(ここでは0が白で,16が黒とする).
- 出力(クラス) (長さ1797ベクトル): **y**

○ 0~9の数字.

![](_page_31_Figure_7.jpeg)

01234

https://archive.ics.uci.edu/ml/datasets/optical+recognition+of+handwritten+digits